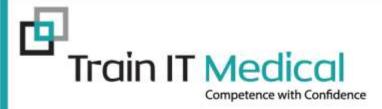

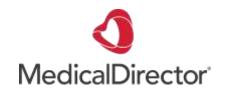

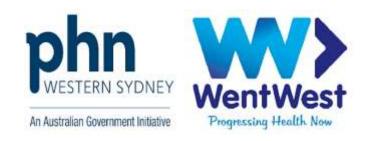

## Cervical Screening Saves Lives!

# A systematic approach to prevention using MedicalDirector Clinical

Presented by:
Katrina Otto
Train IT Medical Pty Ltd
katrina@trainitmedical.com.au
www.trainitmedical.com.au

© Train IT Medical Pty Ltd

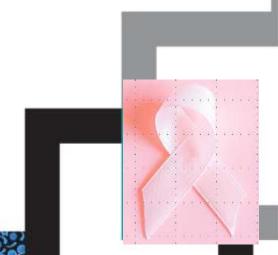

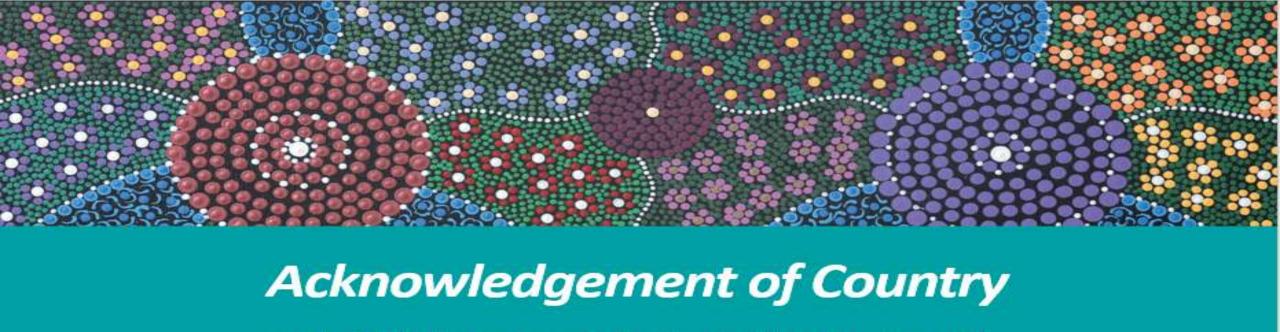

Train IT Medical acknowledge the traditional owners and custodians of land and waterways we meet on today.

We wish to pay our respects to Aboriginal and Torres Strait Islander elders past, present and future.

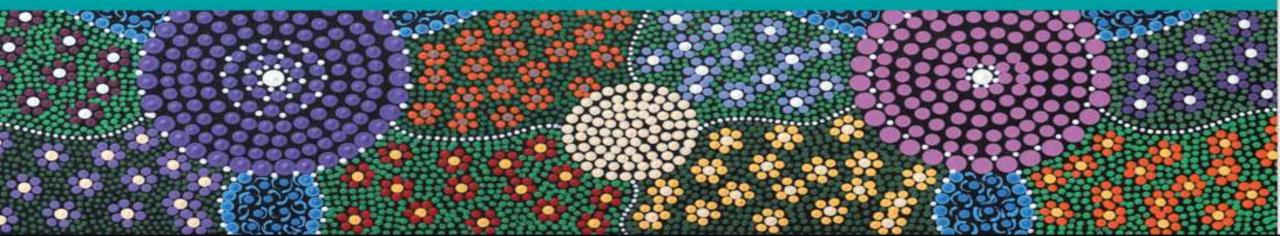

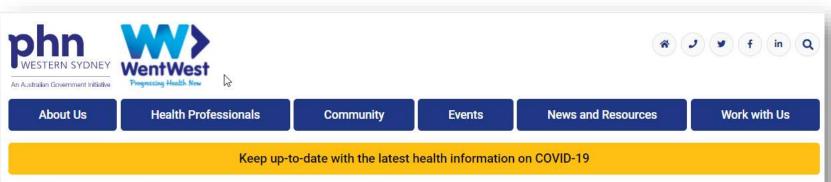

Home ▶ Health Professionals ▶ Programs and Priorities ▶ Cancer Screening ▶ Cervical Cancer Screening

#### Cervical Cancer Screening

Cervical cancer is one of the most preventable cancers. Routine cervical screening is your best protection against cervical cancer. The Cervical Screening Test is expected to protect up to 30% more women.

#### Cervical Screening has Changed

In December 2017, a number of changes were introduced to the National Cervical Screening Program (NCSP). These included:

- > Replacing the Pap test with the Cervical Screening Test, which detects infection with human papillomavirus (HPV)
- > Women whose Cervical Screening Test shows that they do not have oncogenic HPV are classed as 'low risk' and are advised to screen every five years
- > Women will be invited to start screening at 25 years of age and should have a final (exit) test when they are between 70 and 74 years of age
- > Establishing the National Cancer Screening Register (NCSR)

#### Resources

We support GPs with a range of primary care quality improvement activities

#### Access webinars and courses

https://courses.trainitmedical.com.au/

PHN Enrolment Code: p8GsSTHo

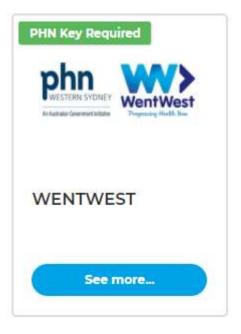

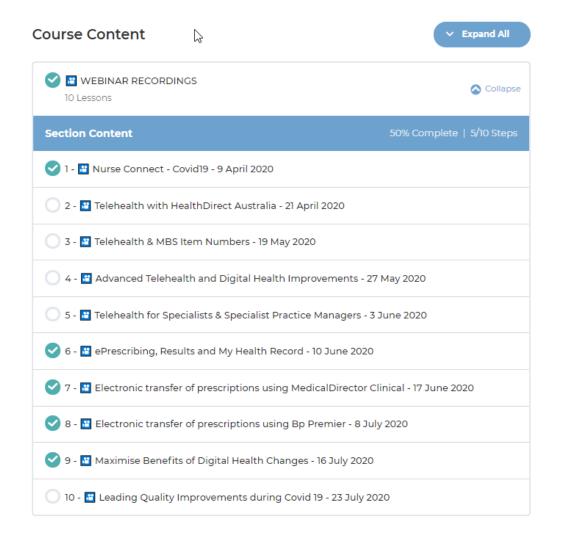

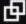

#### Further learning:

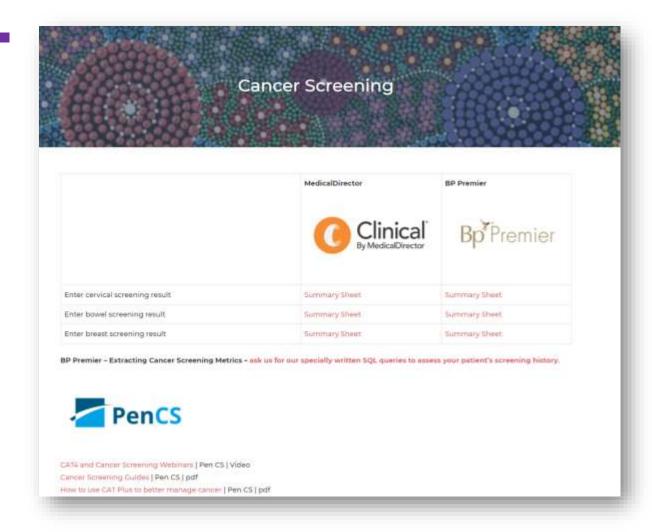

TRAIN IT MEDICAL | trainitmedical.com.au

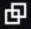

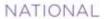

#### CERVICAL SCREENING

#### PROGRAM

A joint Australian, State and Territory Government Program

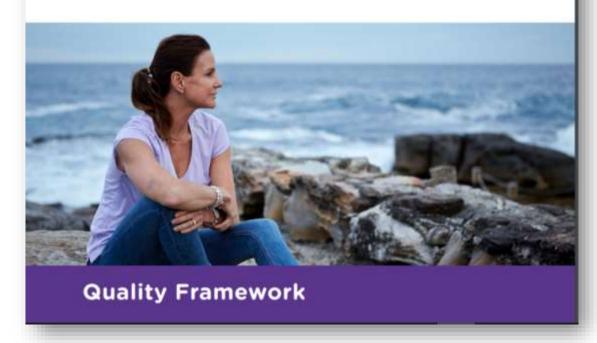

<u>Download National Cervical Screening Program – Quality Framework</u>

### Learning Objectives:

- 1. Develop a systematic approach to cervical screening using MedicalDirector Clinical.
- 2. Build advanced understanding of features within MedicalDirector Clinical & Pen CS relevant to cervical screening.
- 3. Differentiate between preventive health reminders and clinically significant recalls.
- 4. Use actions for proactive preventive health management.

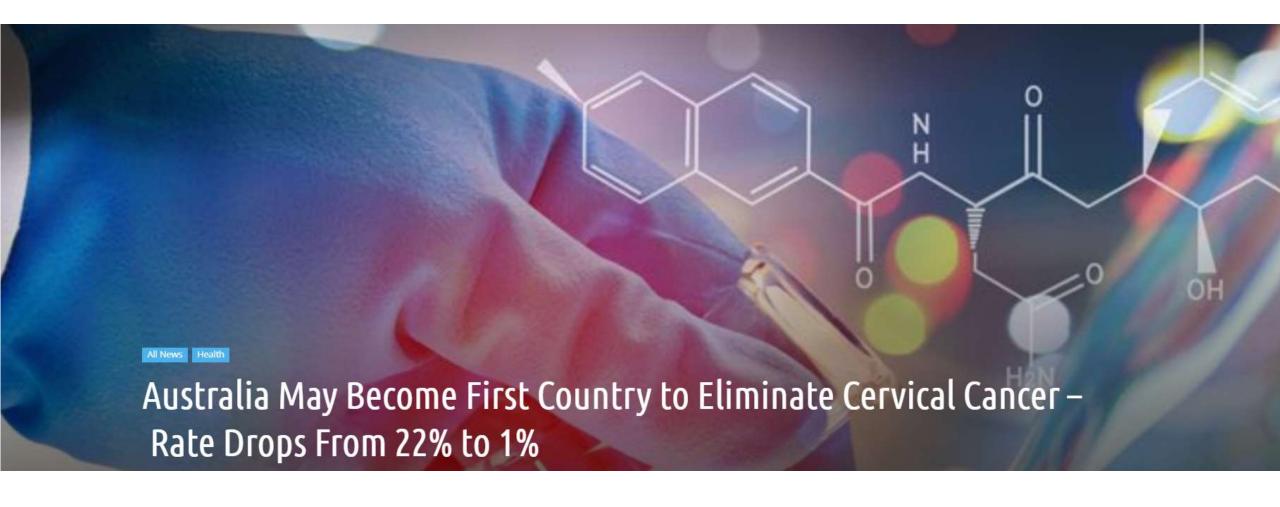

Learn more

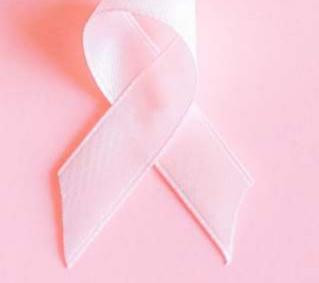

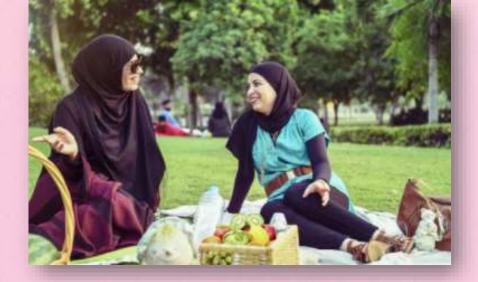

"Western Sydney has one of the lowest screening rates in Australia.

Unusually large number of advanced cancer diagnoses recorded over the past 12 months

72% increase in stage III and stage IV diagnoses

More than 50% of these cases originated from foreign-born parents or disadvantaged communities"

Read more: Cervical screening rates in Western Sydney

### Learning Objective 1:

Develop a systematic approach to preventive health management and cancer screening.

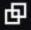

#### Searches, screening and systems

Identify at risk groups/patients

Engage

Screen/test or refer patient

Review test result & action

following your practice results/Holding File 'correspondence management' system

Add recall or reminder

following your practice 'recall & reminder' system

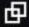

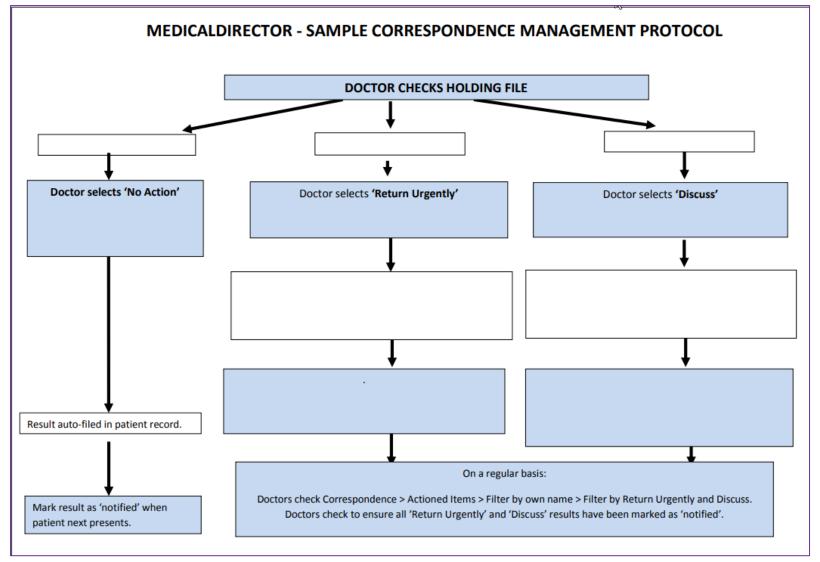

**Download blank flowchart** 

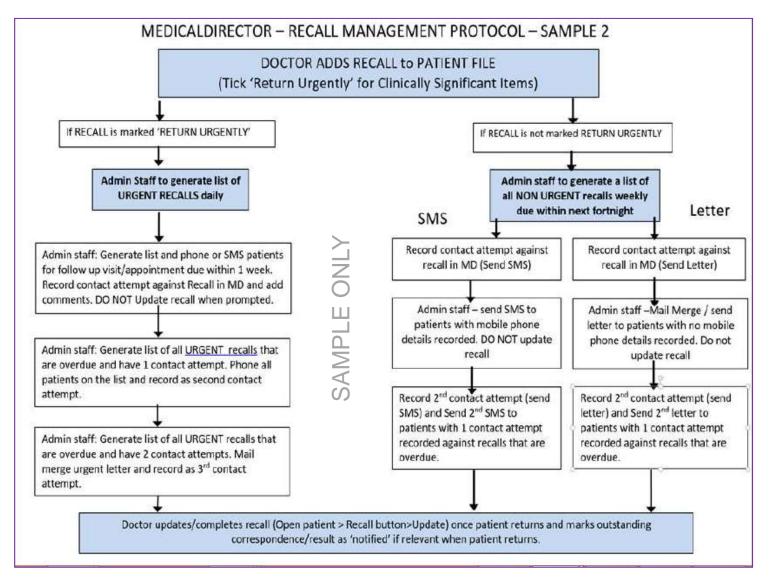

Train IT Medical Free Sample Flowcharts

#### Identify at risk groups/patients > Preventive Health Searches

Under screened? Never screened? Hard to reach groups?

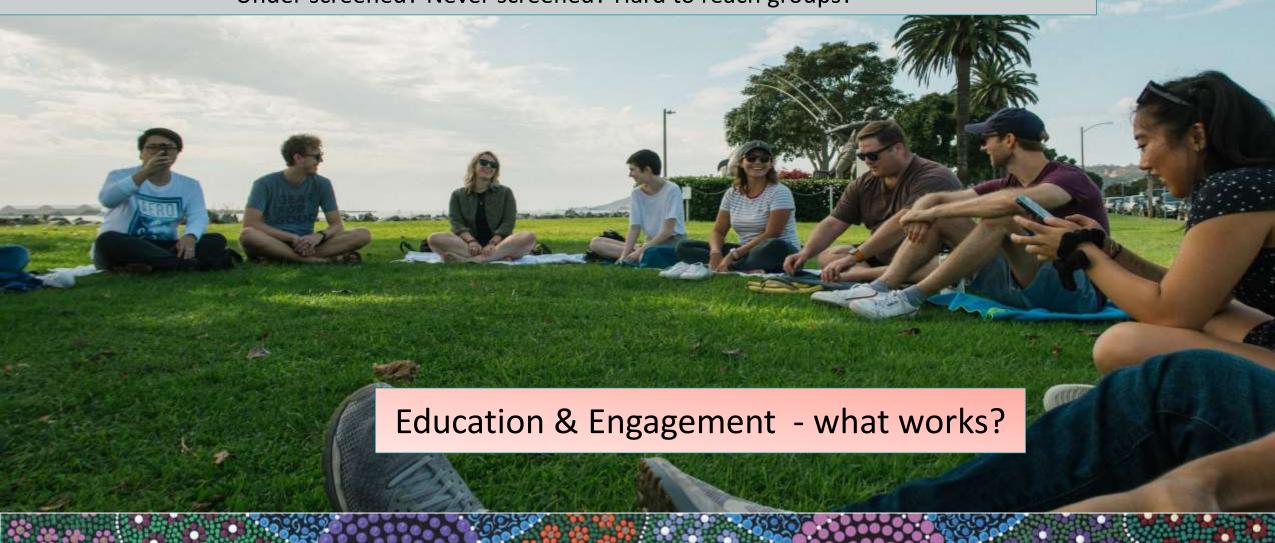

#### PIP QI – Eligible data set - Improvement measures

- 1. Proportion of patients with smoking status recorded
- 2. Proportion of patients with alcohol status recorded
- 3. Proportion of patients with weight classification.
- 4. Proportion of patients with up-to-date cervical screening.
- 5. Proportion of patients with diabetes with blood pressure recorded
- 6. Proportion of patients with diabetes with current HbA1c result
- 7. Patients with diabetes immunised against influenza
- 8. Proportion of patients COPD & immunised against influenza
- 9. Proportion of patients over 65 immunised against influenza
- 10. Proportion of patients with necessary risk factors to enable CVD assessment

#### Criterion C4.1 – Health Promotion & Preventive Care

Adopting a **systematic** approach to health promotion and preventive care can include:

- reviewing and understanding the practice's patient population and their healthcare needs.
- establishing a reminder system
- maintaining a disease register
- conducting patient prevention surveys
- maintaining a directory of local services that offer programs to help patients modify their lifestyle.

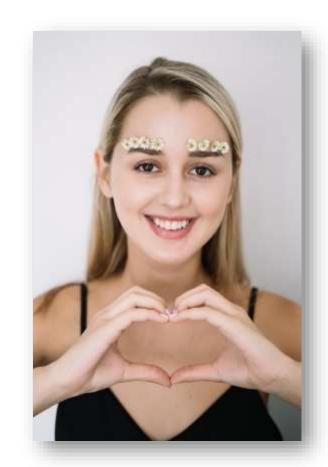

**RACGP Standards** 

#### Criterion C4.1 – Health Promotion & Preventive Care

- maintain a directory of local services

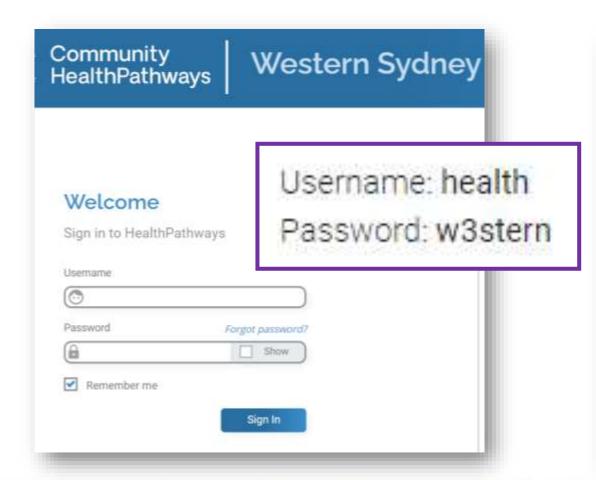

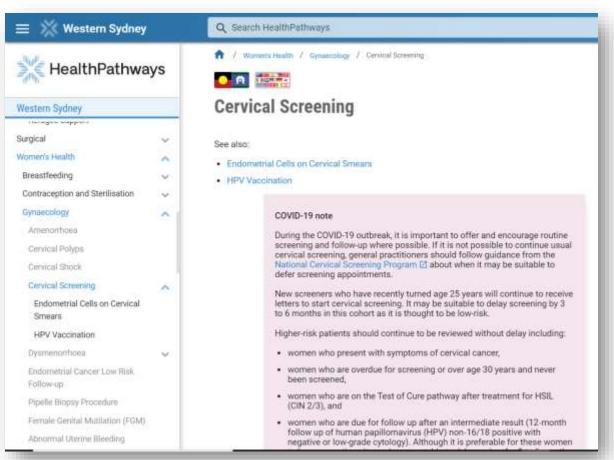

### RACGP 5<sup>th</sup> Standards Criterion C4.1 - Health promotion and preventive care

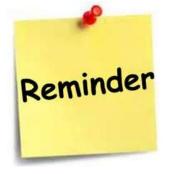

"Some information may also be transferred to national state-based registers (eg cervical screening etc)

Remind patients when they need to have another screening (do not rely on patients receiving reminders from these registers)."

Read RACGP 5th standards

National Cancer Screening Register

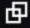

### **Learning Objective 2:**

Build advanced understanding of features within

MedicalDirector Clinical & Pen CS relevant to cervical screening.

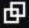

#### Pen Clinical Systems

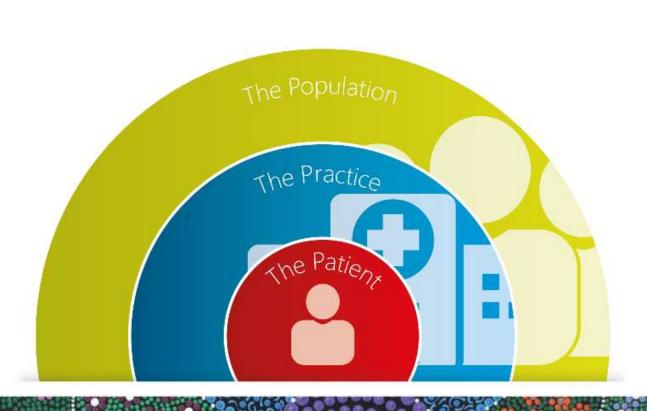

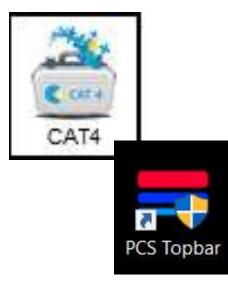

### Screening and Prevention

Easily identify all eligible patients who have NOT had a Cervical Screening Test (CST)

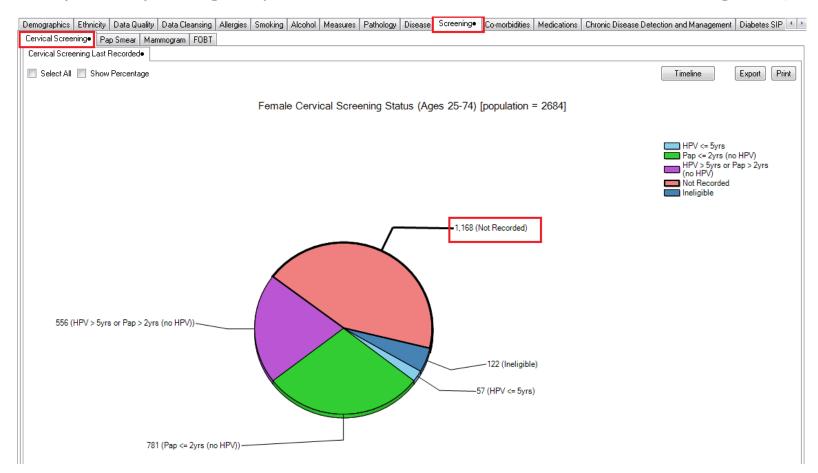

Find patients eligible for cervical screening

70%

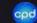

#### PIP QI 10 Measures

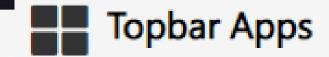

1. Patient with Type 1 or Type 2 Diabetes, and a HbA1c result recorded within the last 12 months

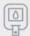

This patient does not meet the eligible criteria.

4. Patient aged 65 and over, and Immunized for Influenza in the last 15 months

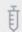

This patient does not meet the eligible criteria.

7. Alcohol consumption recorded (age 15+yo)

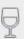

Moderate

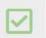

2. Smoking status recorded in the last 12 months (age 15+yo)

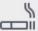

**Never Smoked** (22 Aug 2020)

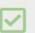

5. Patient with Diabetes, and Immunized for Influenza in the last 15 months

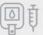

This patient does not meet the eligible criteria.

9. Female patient, with a Cervical Screening recorded in the last 5 years (age 25-74yo)

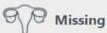

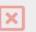

3. BMI recorded in the last 12 months (age 15+yo)

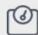

Missing

Previous: 20.9 (17 Aug 2012)

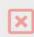

6. Patient with COPD, and Immunized for Influenza in the last 15 months (age 15+yo)

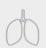

This patient does not meet the eligible criteria.

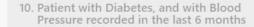

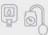

This patient does not meet the eligible criteria.

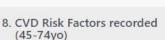

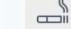

Smoking Status: **Never Smoked** (22 Aug 2020)

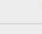

FBG Screening: 4.2mmol/l (17 Aug 2012)

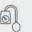

Systolic Blood Pressure: 115/65mmHg (17 Aug 2012)

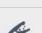

Cholesterol: 6.3mmol/l (17 Aug 2012)

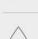

HDL: Missing

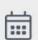

Age: 50

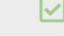

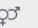

Gender: Female

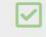

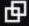

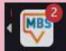

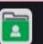

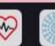

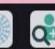

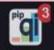

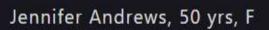

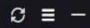

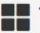

Topbar Apps

Female patient, with a Cervical Screening recorded in the last 5 years (age 25-74yo)

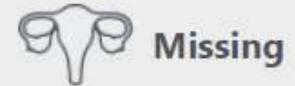

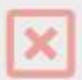

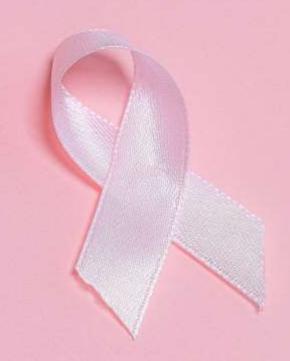

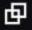

#### Cervical Screening searches

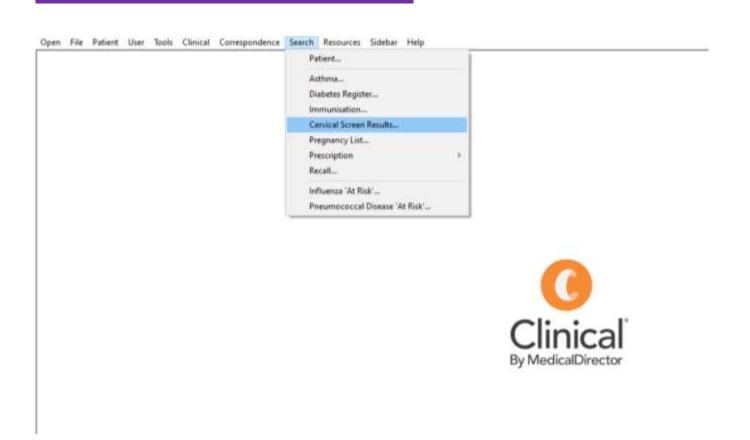

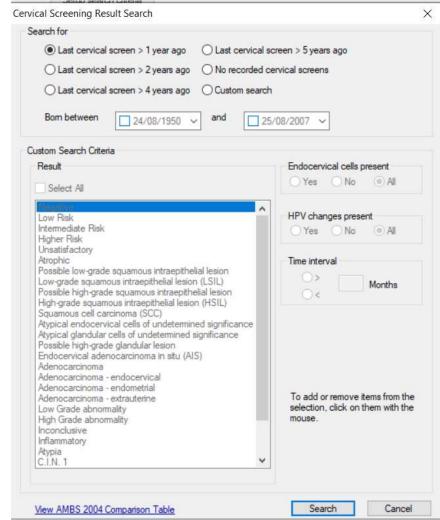

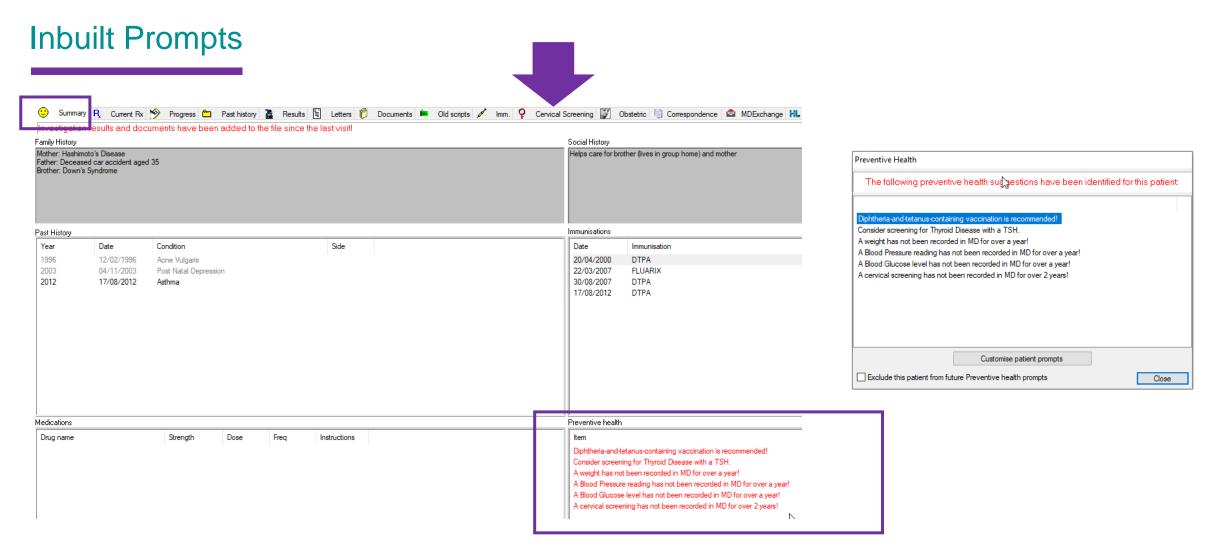

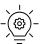

Tip: Customise what screen your MD opens on via Main Screen: Tools > Options > Clinical > Open Patient In

#### Ordering CST

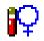

Ordering a test will always add an 'Outstanding Request' to your list.

Remove 'outstanding requests' when results are received.

Access via Main Screen >

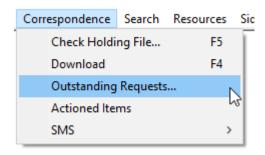

Important to track 'clinically significant' requests. Consider 'Actions' for this.

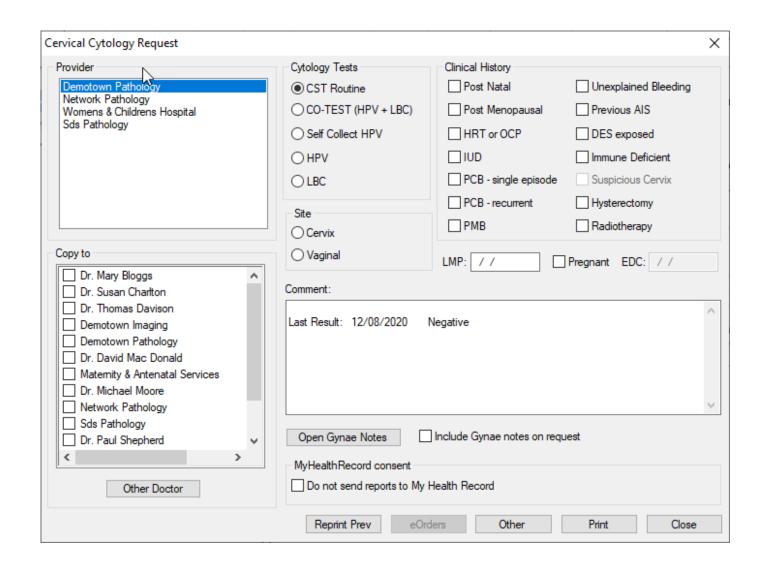

#### Process when receiving results into the Holding File

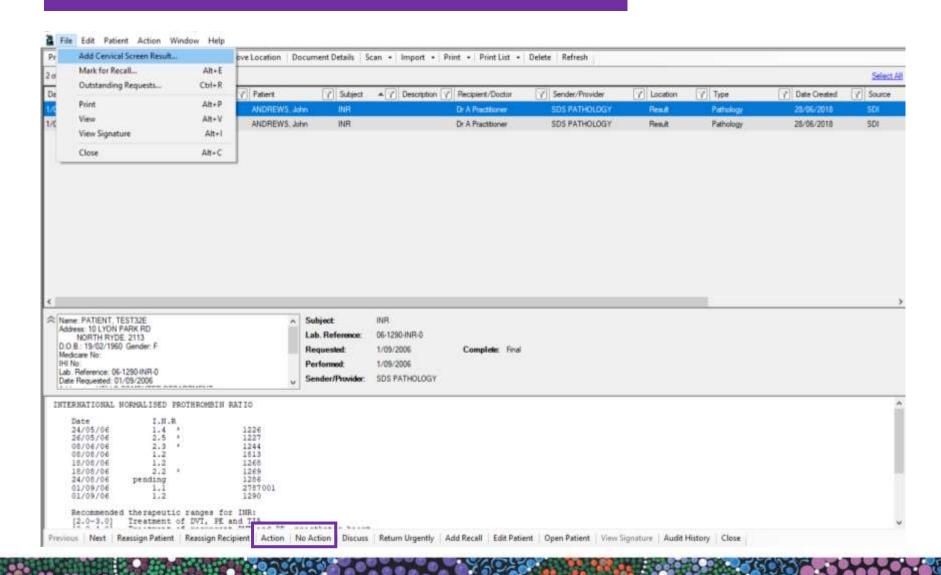

Step 1:

File > Add Cervical Screen Result.

Step 2:

Action result - following your practice protocol.

#### **Screening Pathway**

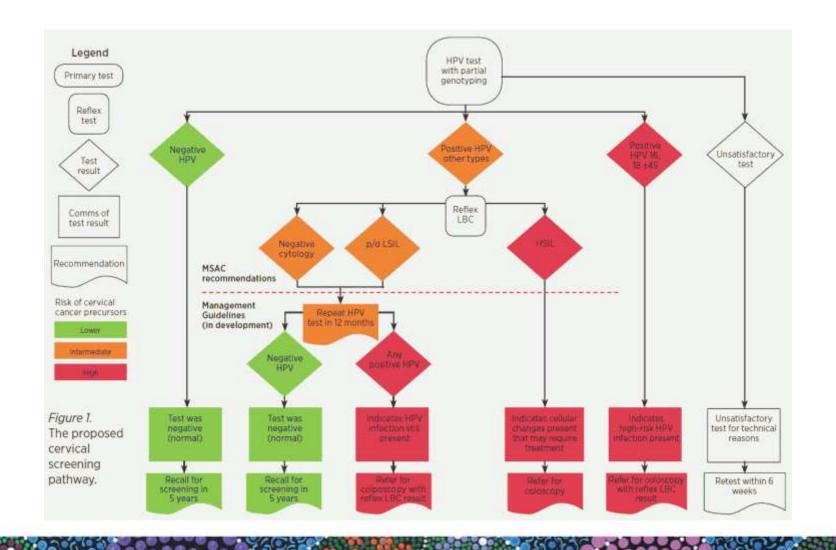

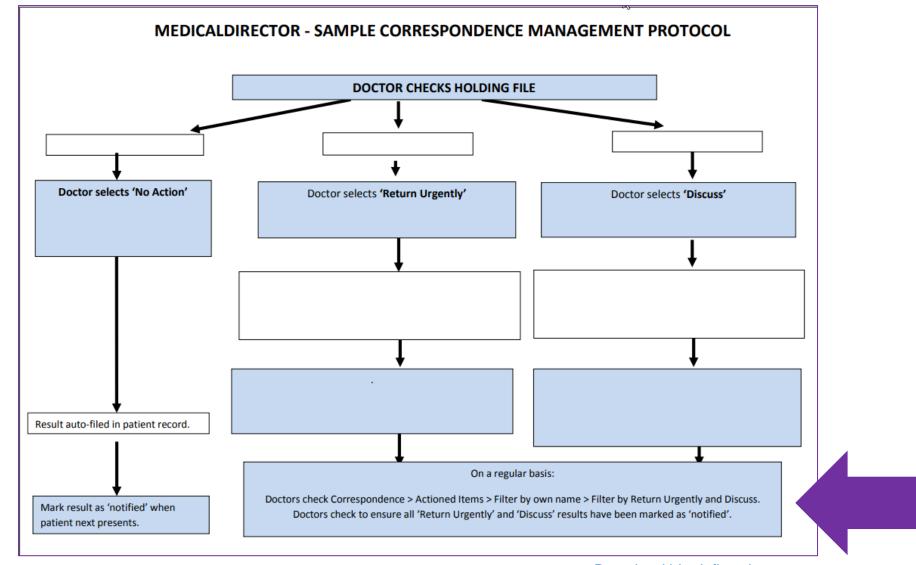

Download blank flowchart

### **Cervical Screening**

#### Right click > or

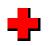

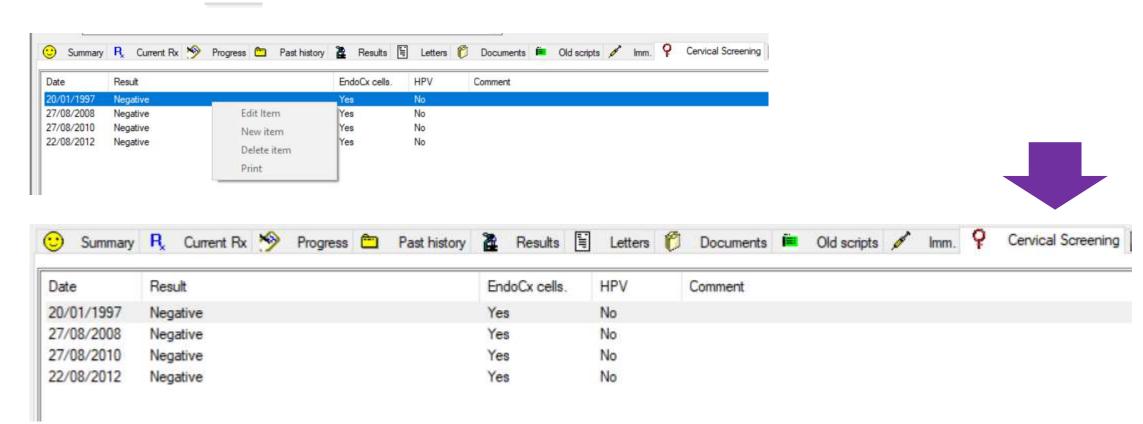

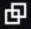

### Coding cervical screening results from the patient record

#### Right click on result

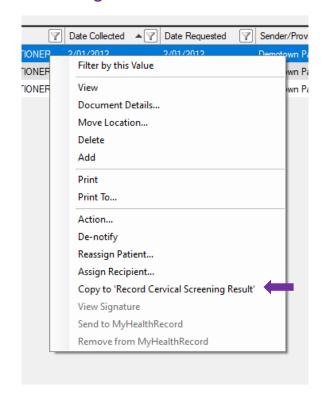

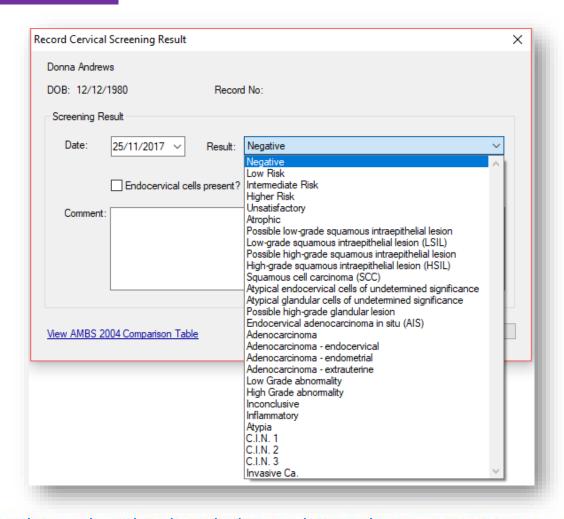

### **Cervical Screening**

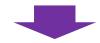

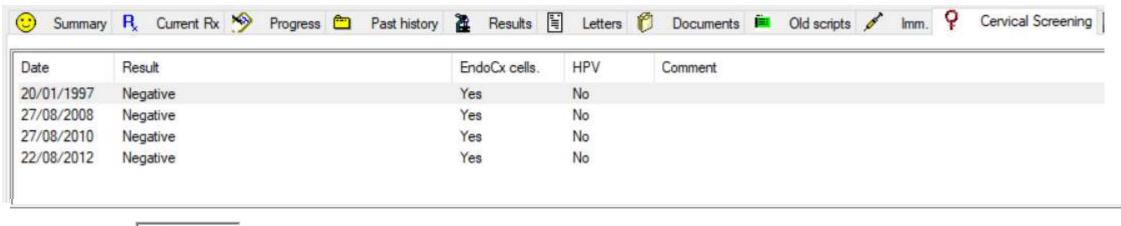

Last result date

22/08/2012

Exclude this patient from future cervical screening prompts / recalls

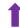

**Excluding patients** 

### Add recalls from Holding File or patient record

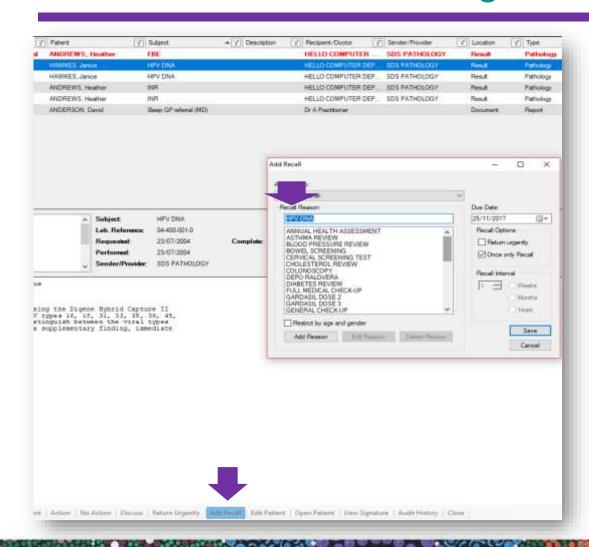

#### **CONTROL YOUR LIST!**

COIL REMOVAL COLON COLONO COLONOSC COLONOSCO COLONOSCOP COLONOSCOPE COLONOSCOPY COLONOSCOPY AND ENDOSCOPY COLONOSCOPY REPORT AND REVIEW COLONSCOPY COLPOSCOPY

#### 2 Stages to clean up

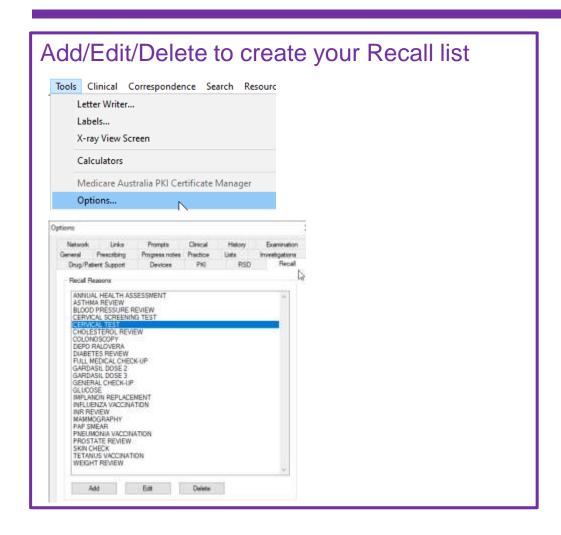

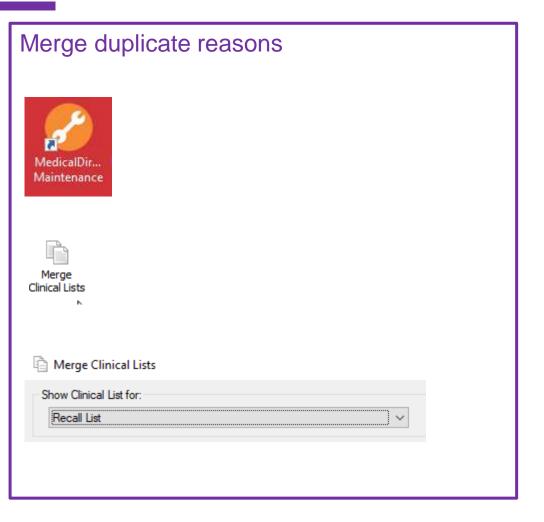

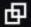

#### Add, view and modify patient recalls & reminders

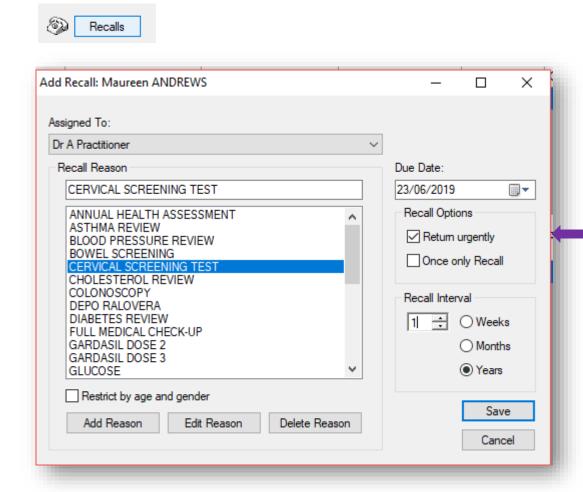

Tick 'Return Urgently' if 'clinically significant' eg Unsatisfactory test, for retest within 6 weeks.

### Learning Objective 4:

Differentiate between preventive health reminders and clinically significant recalls.

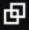

### Generate Recall and Reminder Lists

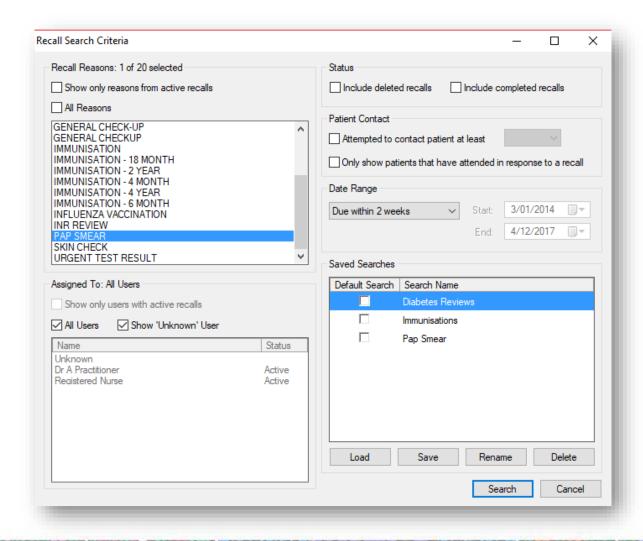

## Following up 'Clinically Significant' Recalls'

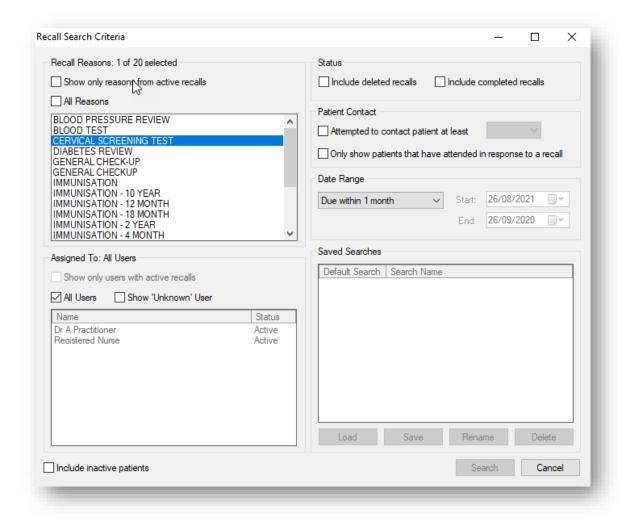

## Display Actions Pane (Audit Trail)

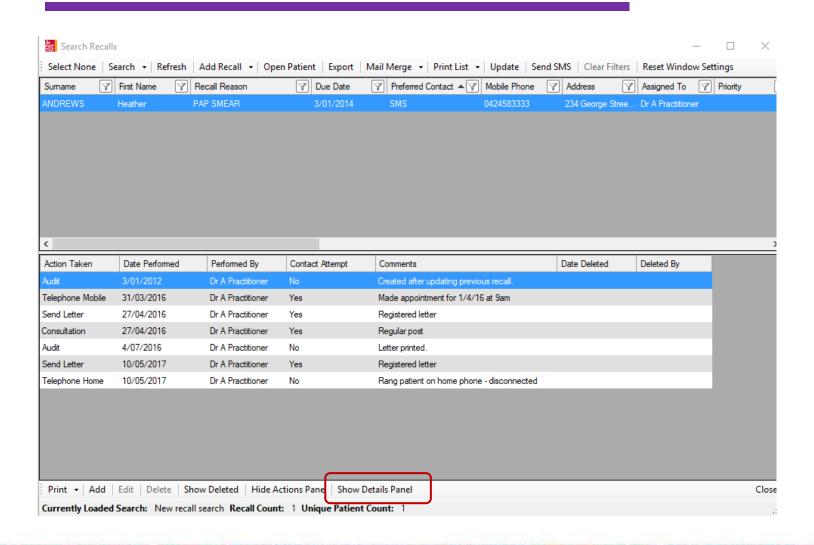

## When patient returns: delete recall

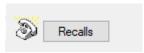

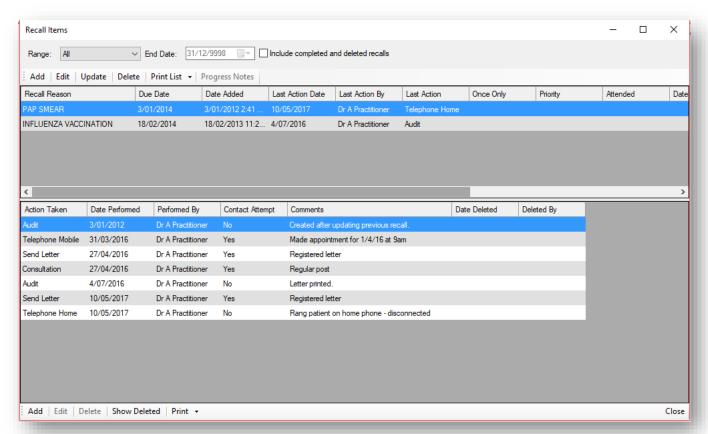

Audit trail of contact

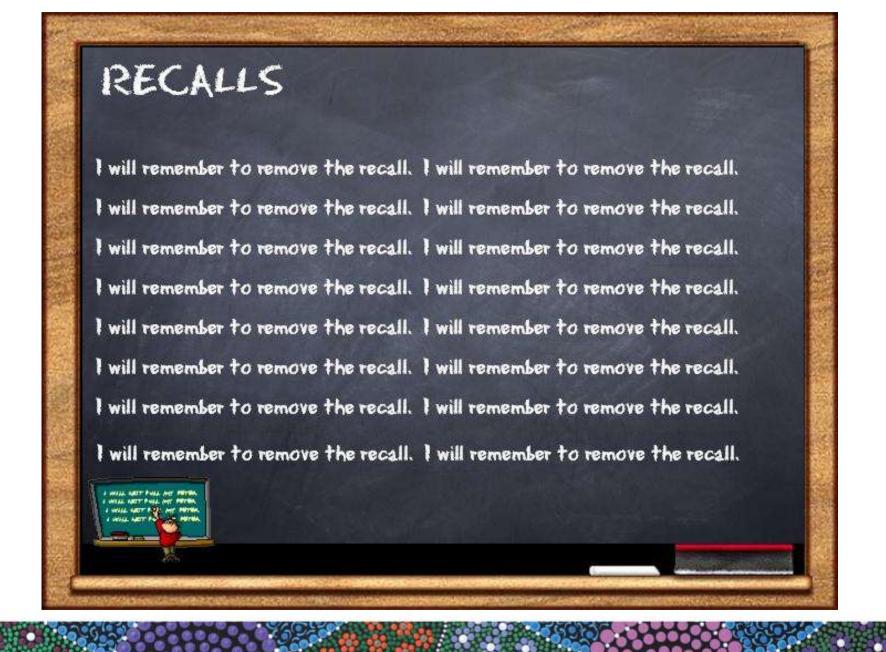

## Learning Objective 4:

Use actions for proactive preventive health management.

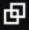

## Use Actions as a reminder for you

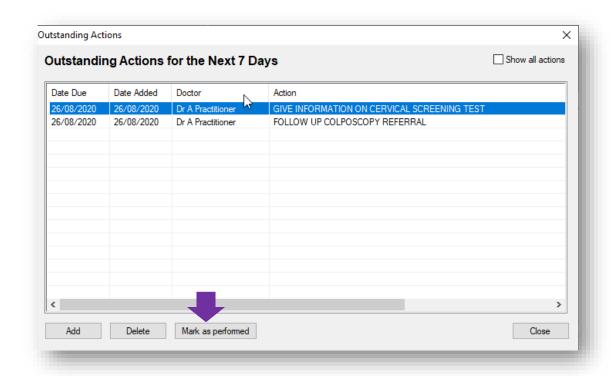

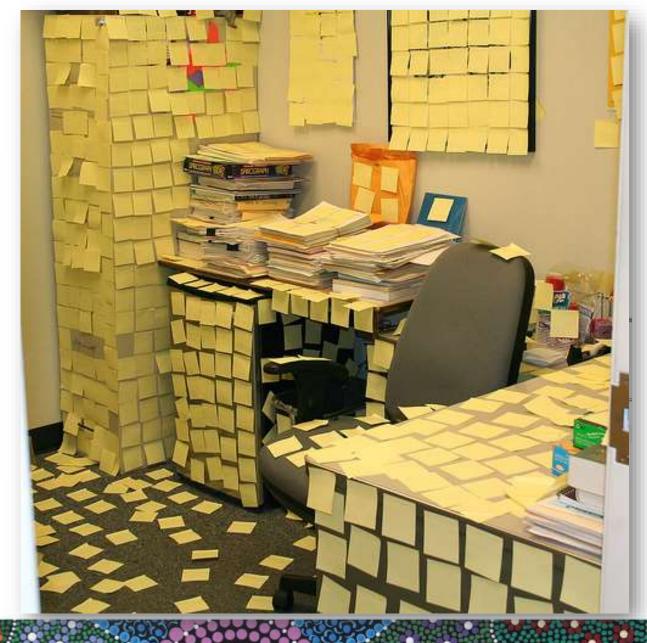

# Plan | Do | Study | Act

#### DO

With assistance from practice staff, implement the recall/reminder (or other) strategy designed in Cycle 2 to encourage identified patients to make an appointment to discuss or participate in cervical screening.

Record any practice strategies and recall/reminder actions each GP took with their identified twenty patients in the tables below.

| mode to exhibit an extra recovery to the contract of the contract of the contr | versation Other             |
|----------------------------------------------------------------------------------------------------|-----------------------------|
| education resources with other eligible                                                                                                    | e patients (please specify) |

| identified patients were reminded via (tick all that apply) |                                          |                   |                                                            |                           |  |
|-------------------------------------------------------------|------------------------------------------|-------------------|------------------------------------------------------------|---------------------------|--|
| Letter from practice                                        | Phone call<br>from GP/<br>practice nurse | SMS from practice | Face-to-face<br>conversation<br>with GP/<br>practice nurse | Other<br>(please specify) |  |
|                                                             |                                          |                   |                                                            |                           |  |
|                                                             |                                          |                   |                                                            |                           |  |
|                                                             |                                          |                   |                                                            |                           |  |
|                                                             |                                          |                   |                                                            |                           |  |
|                                                             |                                          |                   |                                                            |                           |  |
|                                                             |                                          |                   |                                                            |                           |  |
|                                                             |                                          |                   |                                                            |                           |  |
|                                                             |                                          |                   |                                                            |                           |  |
|                                                             |                                          |                   |                                                            |                           |  |
|                                                             |                                          |                   |                                                            |                           |  |

Plan Do Study Act Cycle Activity for Cervical Screening | Cancer Council WA

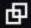

## Ideas for engagement ·

- Display materials in waiting room.
- Opportunistic education including data on effectiveness.
- Culturally and linguistically appropriate information

Consumer resources are available and have been translated into 24 languages including Mandarin, Vietnamese, Cantonese, Arabic, Korean, Greek, Thai, Khmer, Italian, Spanish, Turkish, Persian, Macedonian, Dari, Japanese, Serbian, Assyrian, Nepali, Croatian, Samoan, Gujarati, Sinhalese, Urdu and Bengali.

Resources have also been developed specifically for Aboriginal and Torres Strait Islander people in English and translated into <u>six indigenous</u> <u>languages</u>: Alyawarra, Arrernte, Luritja, Pitjantjatjara, Torres Strait Creole and Warlpiri.

- Work with small group of patients to co-design.
- GP recommendation
- Practice Nurses / Special clinics
- Follow up any literature with phone call.
- Allow time to discuss and address concerns.
- Add promotion to website/facebook etc

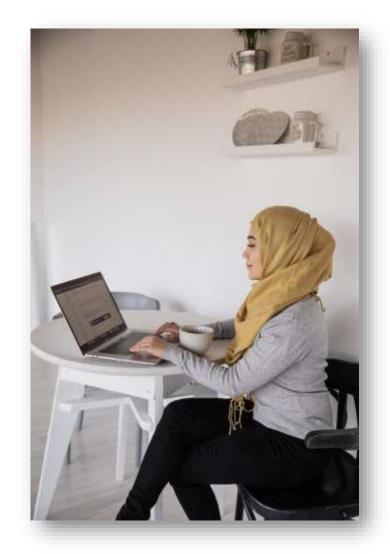

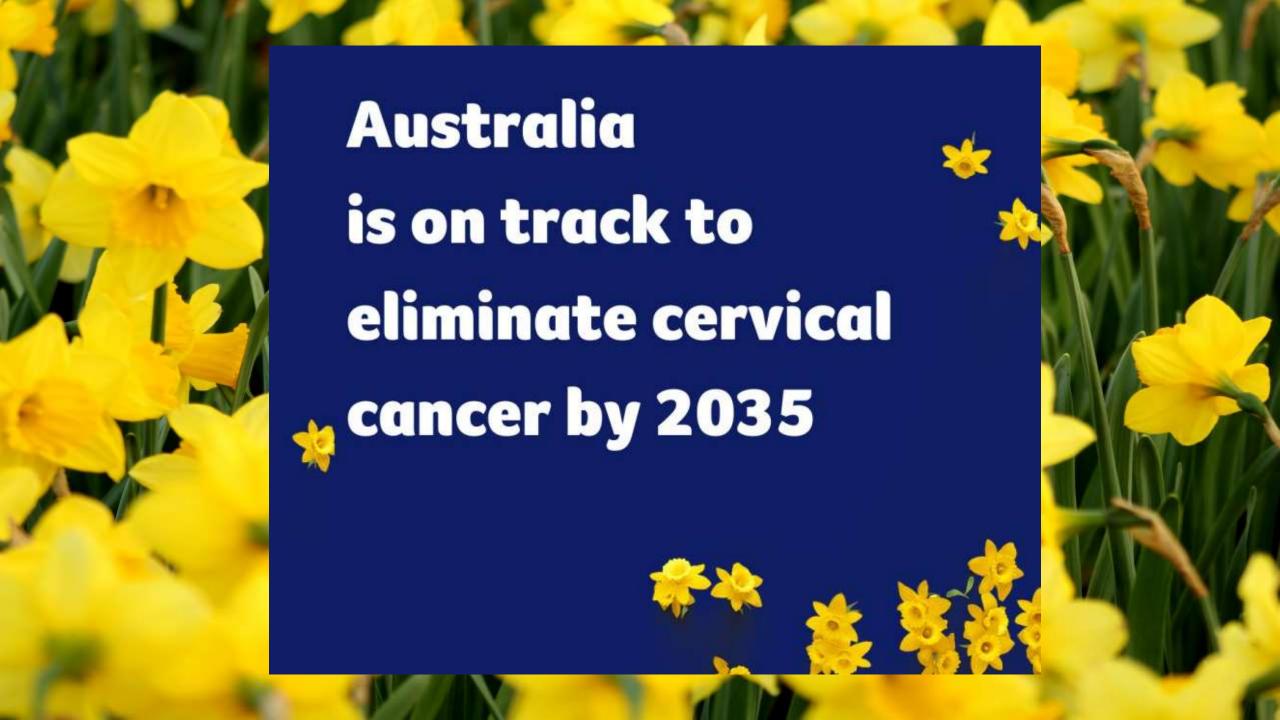

#### **Access webinars and courses**

https://courses.trainitmedical.com.au/

PHN Enrolment Code: p8GsSTHo

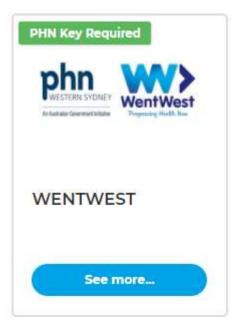

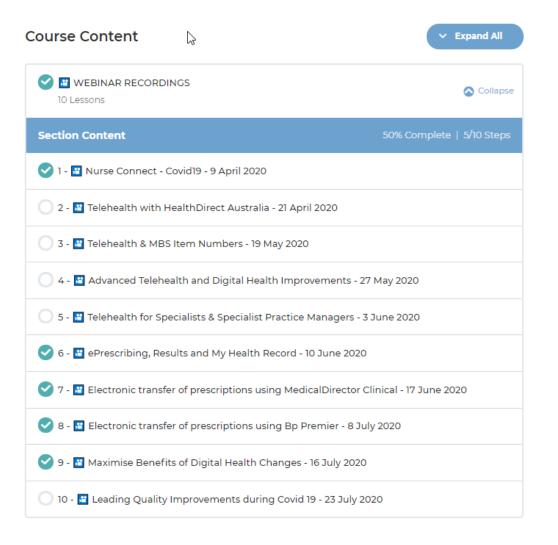

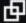

## **Further Information**

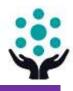

National Cancer Screening Register (NCSR) & Cervical Screening Program

<u>Cervical Cancer Screening</u> | WentWest

<u>Cheatsheets for entering cervical screening results in MedicalDirector</u> | Train IT Medical <u>Cancer Screening & Prevention – Free Resources</u> | Train IT Medical

<u>Cervical Screening Results</u> | Medical Director <u>Cervical Screening</u> | Pen CS

<u>Guidelines for Preventive Activities – Cervical Screening – The Red Book</u> | RACGP

Cancer Institute NSW 'Information for Health Professionals'

<u>Untold Stories – Culturally diverse women share their stories of cervical cancer</u>

screening | Youtube | Family Planning NSW

Arabic, Assyrian, Dari, French, Hindi, Karen, Khmer, Mandarin, Nepalese & Vietnamese.

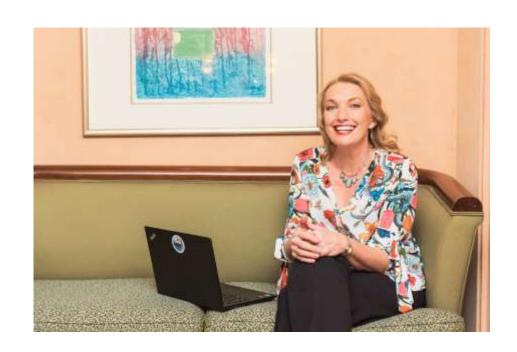

# We're here to help you!

katrina@trainitmedical.com.au

Twitter: trainitmedical

Facebook: trainitmedical

www.trainitmedical.com.au
Access more free practice resources
& blog posts
Subscribe to our blog

© Train IT Medical Pty Ltd. All information was provided in good faith and (to our knowledge) accurate as at 26/08/2020. No responsibility is taken for actions resulting from this learning. Screenshots may vary according to software versions. This video or Train IT Medical free resources should not be onsold or used as part of any business eLearning/LMS without the prior permission of Train IT Medical Pty Ltd.